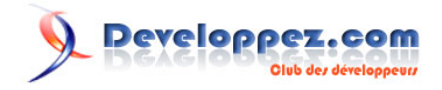

## Introduction à PhpMyObject

par [Louis Lapointe](http://www.developpez.net/forums/member.php?u=172368) [\(Accueil\)](http://pmo.developpez.com) [\(Blog\)](http://blog.developpez.com/pmo)

Date de publication : 14 octobre 2008

Dernière mise à jour :

Ce document constitue une introduction à PhpMyObject, une libraire programmée en PHP offrant les fonctionnalités d'ORM (Object Relàtional Mapping) grâce à un API siple et facile à maîtriser.

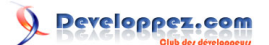

## Introduction à PhpMyObject par [Louis Lapointe](http://www.developpez.net/forums/member.php?u=172368) [\(Accueil\)](http://pmo.developpez.com) [\(Blog\)](http://blog.developpez.com/pmo)

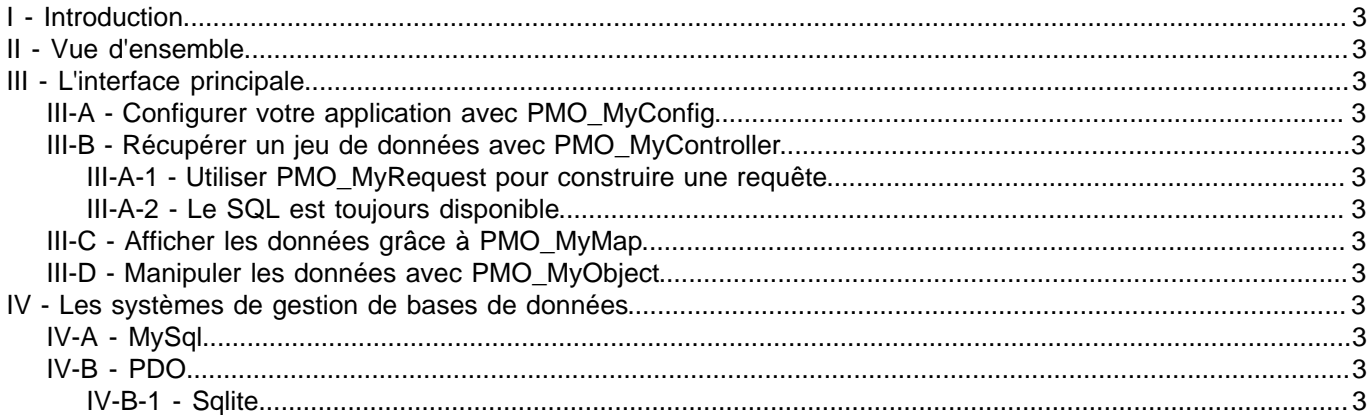

Les sources présentées sur cette pages sont libres de droits, et vous pouvez les utiliser à votre convenance. Par contre la page de présentation de ces sources constitue une oeuvre intellectuelle protégée par les droits d'auteurs. Copyright © 2008 - Louis Lapointe. Aucune reproduction,<br>même partielle, ne peut être faite de ce site et de l'ensemble de son contenu : l'auteur. Sinon vous encourez selon la loi jusqu'à 3 ans de prison et jusqu'à 300 000 E de dommages et intérêts. <http://pmo.developpez.com/documentation/introduction-a-phpmyobject/>

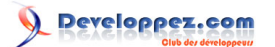

Introduction à PhpMyObject par [Louis Lapointe](http://www.developpez.net/forums/member.php?u=172368) [\(Accueil\)](http://pmo.developpez.com) [\(Blog\)](http://blog.developpez.com/pmo)

## <span id="page-2-0"></span>I - Introduction

<span id="page-2-1"></span>II - Vue d'ensemble

<span id="page-2-2"></span>III - L'interface principale

<span id="page-2-3"></span>III-A - Configurer votre application avec PMO\_MyConfig

<span id="page-2-4"></span>III-B - Récupérer un jeu de données avec PMO\_MyController

<span id="page-2-5"></span>III-A-1 - Utiliser PMO\_MyRequest pour construire une requête

<span id="page-2-6"></span>III-A-2 - Le SQL est toujours disponible

<span id="page-2-7"></span>III-C - Afficher les données grâce à PMO\_MyMap

<span id="page-2-8"></span>III-D - Manipuler les données avec PMO\_MyObject

<span id="page-2-9"></span>IV - Les systèmes de gestion de bases de données

<span id="page-2-10"></span>IV-A - MySql

<span id="page-2-11"></span>IV-B - PDO

<span id="page-2-12"></span>IV-B-1 - Sqlite

Les sources présentées sur cette pages sont libres de droits, et vous pouvez les utiliser à votre convenance. Par contre la page de présentation de ces sources constitue une oeuvre intellectuelle protégée par les droits d'auteurs. Copyright © 2008 - Louis Lapointe. Aucune reproduction,<br>même partielle, ne peut être faite de ce site et de l'ensemble de son contenu : l'auteur. Sinon vous encourez selon la loi jusqu'à 3 ans de prison et jusqu'à 300 000 E de dommages et intérêts. <http://pmo.developpez.com/documentation/introduction-a-phpmyobject/>

- 3 -